# **Ausfüllhilfe Betreiberwechsel <br>
Seite 1 von 4**

**Um einen Betreiberwechsel zu beauftragen, nutzen Sie bitte das Formular**

- **Betreiberwechsel von EEG Anlagen (SEP) für Anlagen, die jährlich abgerechnet werden,**
- **Betreiberwechsel von EEG Anlagen (RLM) für Anlagen, die monatlich abgerechnet werden oder**
- **das Formular Betreiberwechsel von KWKG Anlagen für KWKG-Anlagen (z.B. Brennstoffzellen).**
- **Bereich A bisheriger Betreiber**

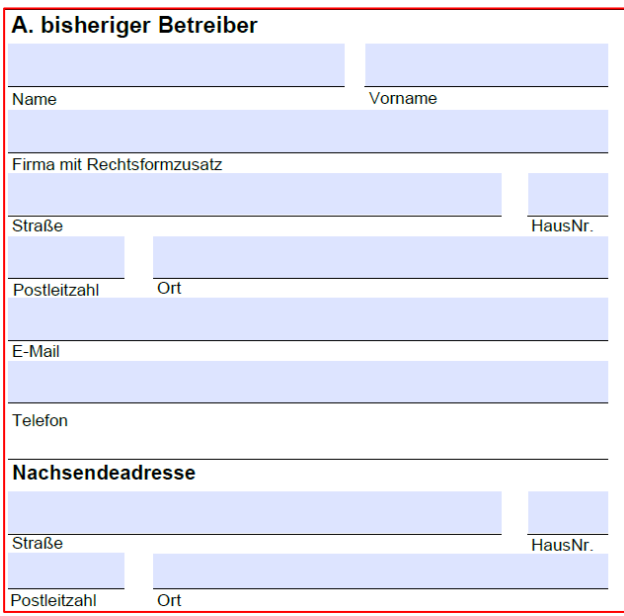

Bitte geben Sie hier alle Daten an, damit Sie als Betreiber sicher zu identifizieren sind.

Die Nachsendeadresse benötigen wir um Ihnen die Schlussabrechnung zu übersenden. Diese kann z.B. beim Hausverkauf von der ursprünglichen Anschrift abweichen.

Bei Gewerbebetrieben ist auf die genaue Firmierung zu achten, hierzu gehört auch der Rechtsformzusatz, z.B. e. K. (eingetragener Kaufmann) oder GmbH (Gesellschaft mit beschränkter Haftung).

• **Bereich B - Anschlussort**

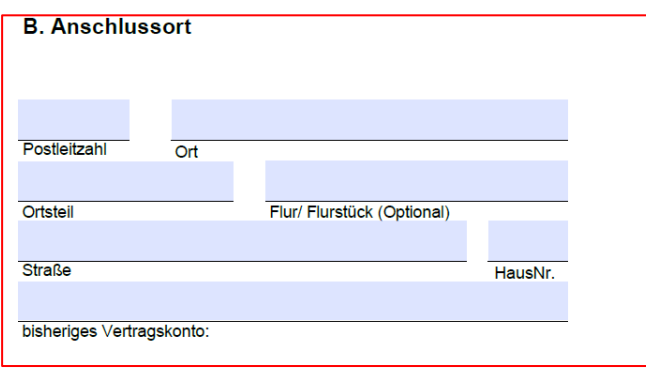

Hier geben Sie bitte die Daten zu Ihrer Anlage sowie die aktuelle Vertragskontonummer Ihrer Anlage ein. Diese finden Sie auf einer aktuellen Gutschrift.

#### • **Bereich C - Information zum Datenschutz**

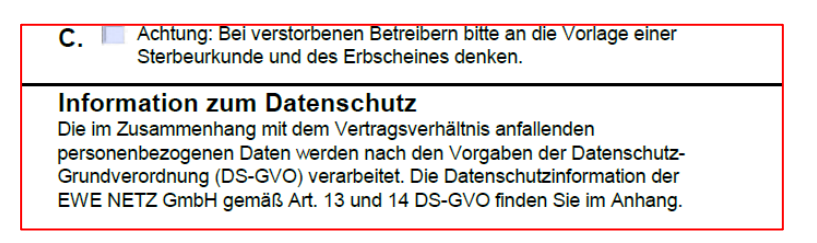

Reichen Sie uns bitte im Sterbefall eine Kopie der Sterbeurkunde und ein Erbschein ein. Falls kein Erbschein vorliegt, reicht auch ein notariell beglaubigtes Testament aus.

Des Weiteren erfolgt der Hinweis auf die gültige Datenschutz-Grundverordnung (DS-GVO).

### • **Bereich D – Datum des Betreiberwechsels**

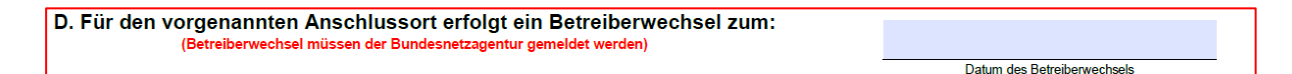

Tragen Sie bitte das Datum des Betreiberwechsels ein.

# **Ausfüllhilfe Betreiberwechsel <br>
Seite 3 von 4**

### • **Bereich E – neuer Betreiber**

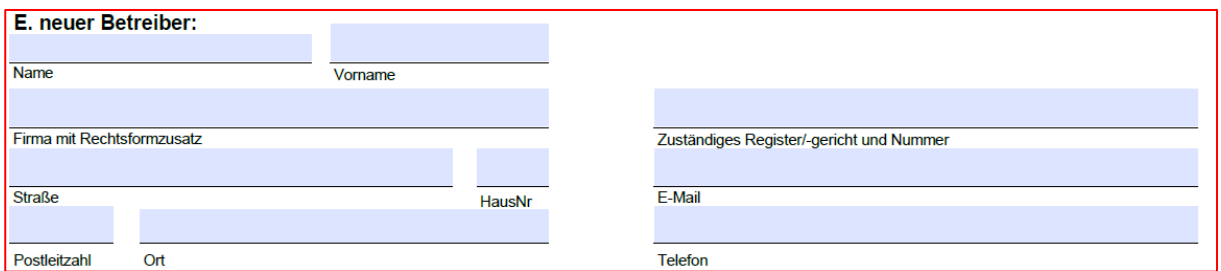

#### oder

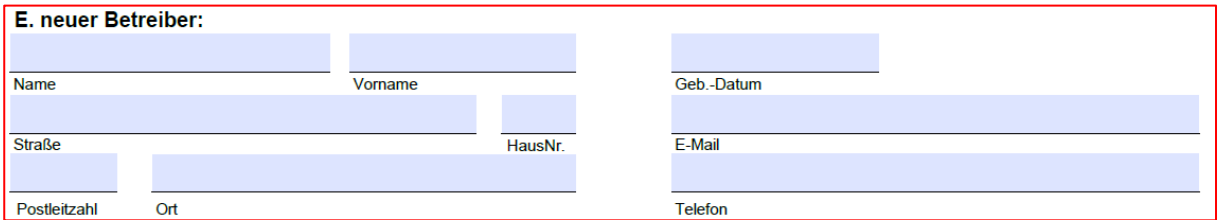

Geben Sie bitte alle Daten für den neuen Betreiber ein.

## • **Bereich F - Zählerdaten**

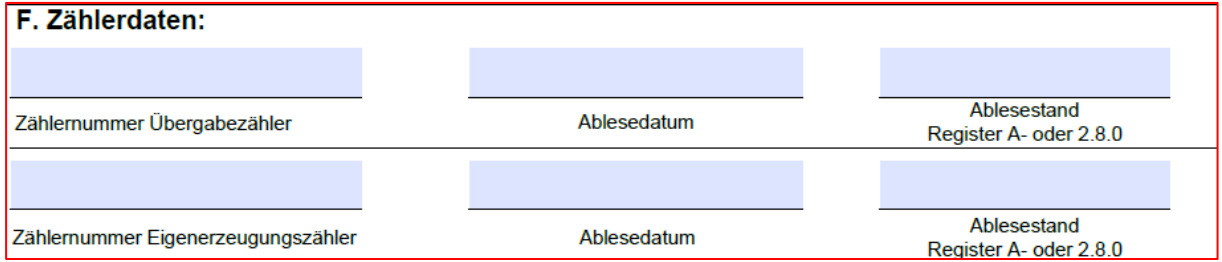

Der Übergabezähler ist der Zähler am Netzverknüpfungspunkt und misst die Einspeisung ins Netz der EWE NETZ. Diese Meangen erscheinen in den Gutschriften.

Der Eigenerzeugungszähler misst die Stromerzeugung direkt an der Anlage, dieses ist zum Beispiel bei BHKW wichtig, die auf Grundlage des KWKG vergütet werden. oder

### • **Bereich G – Abtretung an ein Geldinstitut**

G. Abtretung an ein finanzierendes Geldinstitut bzw. einer Bausparkasse

- Das finanzierende Geldinstitutes bzw. die Bausparkasse stimmt dem Betreiberwechsel zu, eine Erklärung ist beigefügt.
- Der bisherige Betreiber erklärt: Es besteht keine Abtretungserklärung gegenüber einem finazierenden Geldinstitut, einer Bausparkasse oder einem "sonstigen Dritten"

Banken sichern sich bei Finanzierungen Ihre Forderungen oftmals mit Abtretungen ab. Erklären Sie bitte, ob bei der Anlage eine solche Abtretung vorliegt.

## **Ausfüllhilfe Betreiberwechsel <br>
Seite 4 von 4**

• **Bereich H – Erklärung bei Teilnahme an der Direktvermarktung**

H. Erklärung bei Teilnahme an der Direktvermarktung

Der Direktvermarktungshändler ist über den Betreiberwechsel informiert und führt die Anlage in seinem Bilanzkreis weiter, eine ensprechende Erklärung ist beigefügt

Ħ Die Direktvermarktung wurde ordnungsgemäß abgemeldet, der zukünftige Betreiber hat die Anlage neu anzumelden.

Einspeiseanlagen befinden sich oftmals in der Direktvermarktung. Hier ist es notwendig, dass der Direktvermarktungshändler von dem Betreiberwechsel Kenntnis hat und den Strom zukünftig weiterhin in seinem Bilanzkreis aufnimmt. Im Fall der Direktvermarktung geben Sie bitte an, was Sie mit Ihrem Händler vereinbart haben.

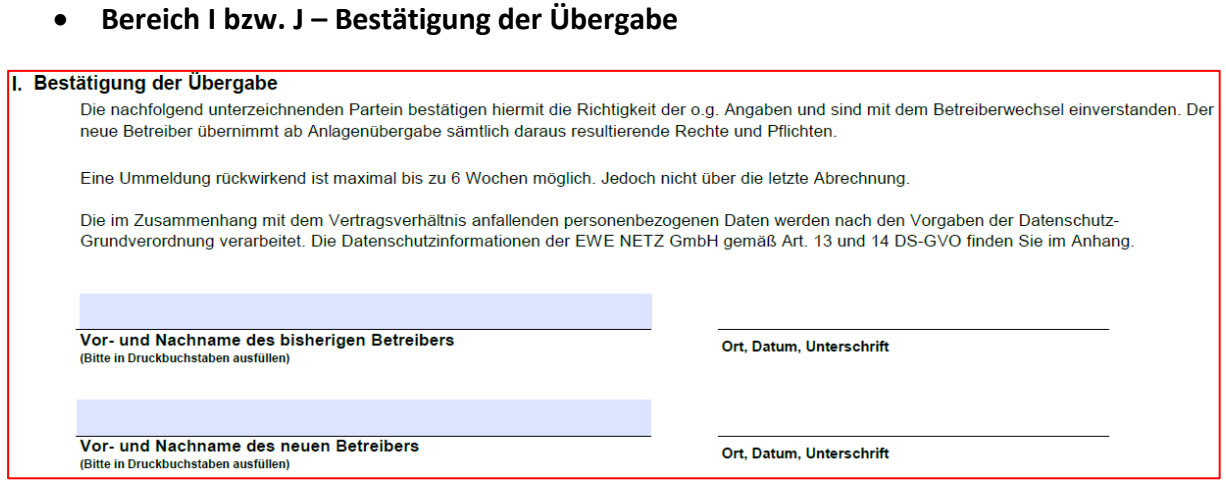

Der bisherige und der neue Betreiber bestätigen die Übergabe der Anlage und die Richtigkeit der im Formular gemachten Angaben.

## **Haben Sie an alles gedacht?**

**Füllen Sie auch an das Formular "Abrechnung (mit Steuernummer und Bankverbindung)" aus.**

**Nutzen Sie bitte weitere Betreiberwechsel-Formulare für weitere Einspeiseanlagen wie PV-Anlagen, Speicher, ... !**

**Denken Sie auch an eine Meldung an das Marktstammdatenregister und einen Nachweis dieser Meldung an EWE NETZ.**